## <span id="page-0-0"></span> **Se référencer**

**[Imprimer](/en/print/pdf/node/16024)** 

## **Pourquoi se faire référencer Offreur de solutions pour l'Industrie du Futur ?**

- Être référencé dans le répertoire en ligne porté par l['Alliance Industrie du Futur](/offreurs-de-solutions-industrie-du-futur/presentation-alliance-industrie-du-futur) et le réseau Chambre de commerce et d'industrie (CCI)
- Valoriser votre référencement en utilisant le logo « Offreurs de solutions » conformément à la charte graphique, qui vous sera communiquée en cas de validation de votre candidature
- Promouvoir vos solutions Industrie du Futur pour accompagner des projets de transformation industrielle
- Intégrer la Communauté des Offreurs de solutions et participer aux actions collectives de valorisation de l'offre technologique menées aux niveaux régional, national et international

## **Processus de référencement**

Image

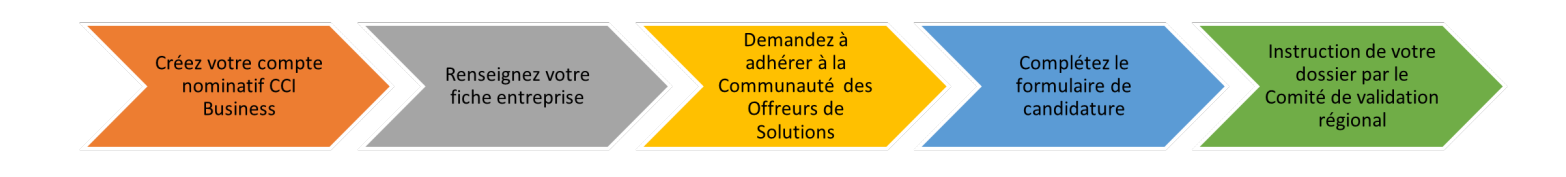

Une fois votre inscription validée, vous pourrez compléter et actualiser votre fiche (vidéos, photos…), via votre compte CCI Business.

Par ailleurs, votre référent régional vous transmettra l'ensemble des éléments qui vous seront utiles (charte graphique, etc.).

## **Attention, pour être référencé dans le répertoire national des Offreurs de solutions, vous devez :**

- Disposer d'un numéro de SIRET dans la région où vous demandez à être référencé.
- Avoir au moins 1 an d'existence et des références de clients industriels.
- Accepter les clauses de la « Charte du répertoire des Offreurs de solutions industrie du futur » en fin de formulaire.

 $\overline{a}$ [File](https://normandie.ccibusiness.fr/sites/default/files/2023-03/Charte_OS.pdf)

Charte OS.pdf (310.14 KB)

 $\overline{a}$ [File](https://normandie.ccibusiness.fr/sites/default/files/2021-04/Tutoriel_se_referencer.pdf)

[Tutoriel\\_se\\_referencer.pdf](#page-0-0) (7.95 MB)

[Créez votre compte CCI BUSINESS](/inscription)